## **Determining your soil type – using USDA-NRCS's Web Soil Survey.**

September 2009 – CSU Extension

## *Introduction*

The U.S. Deparment of Agriculture's Natural Resource Conservation Service has built an online database for soil types across the country. Considering the variety of soil types even within a county, this tool has good resolution and reasonable accuracy. For the purposes of an irrigation audit it is more than adequate and relatively easy to use.

## *Process*

A. Go to the NRCS's Web Soil Survey (WSS) home page: http://websoilsurvey.nrcs.usda.gov/app/HomePage.htm

B. Press the large green start button:

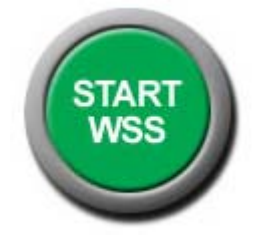

This will open a new window with the WSS database open and running. It features a large map of the US with states in the main frame. Maximize so it looks like this:

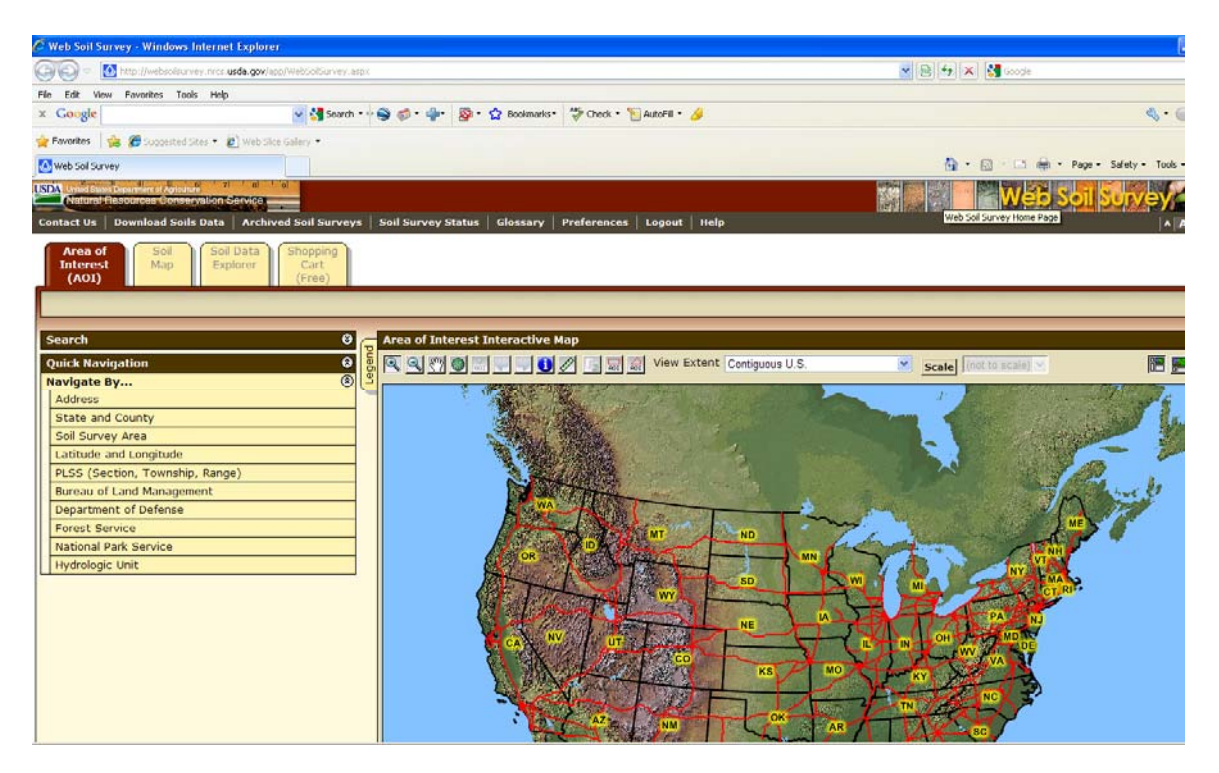

C. Now press the "Address" bar located directly under "**Navigate By…**" in the left column.

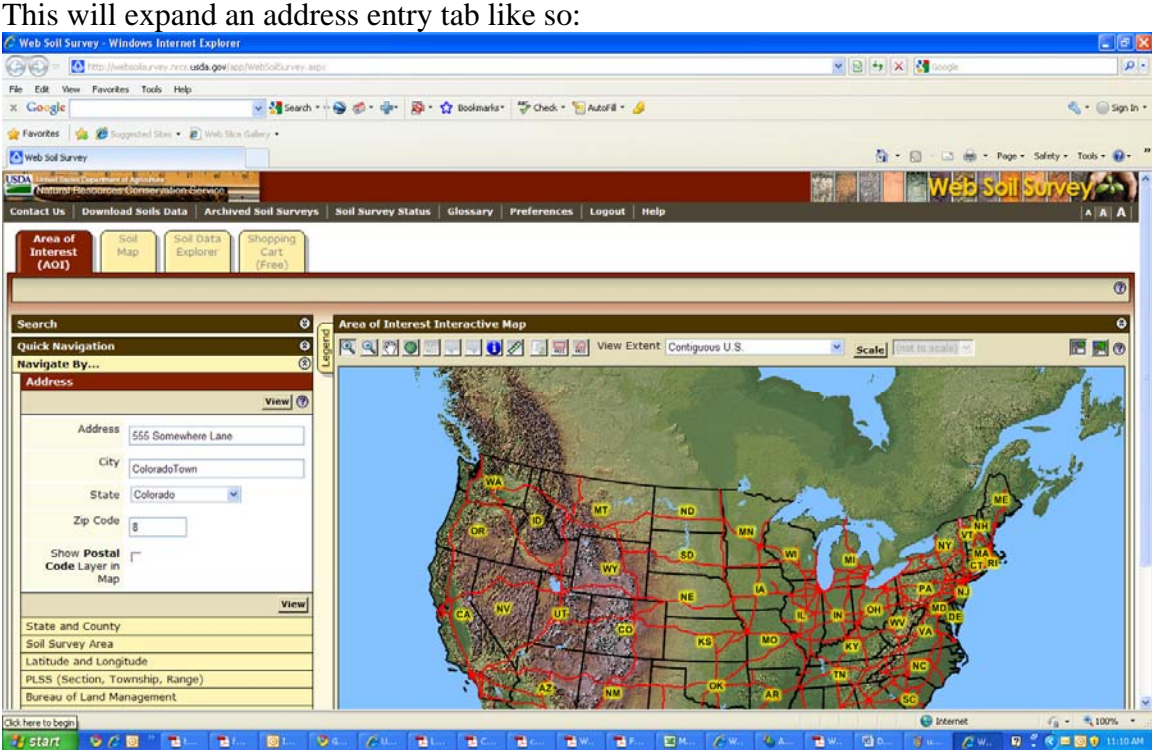

D. Enter address, city, state and zipcode of the lawn you are auditing.

The country map will change to a close-up "Google Earth" style aerial view of your address area, like so:

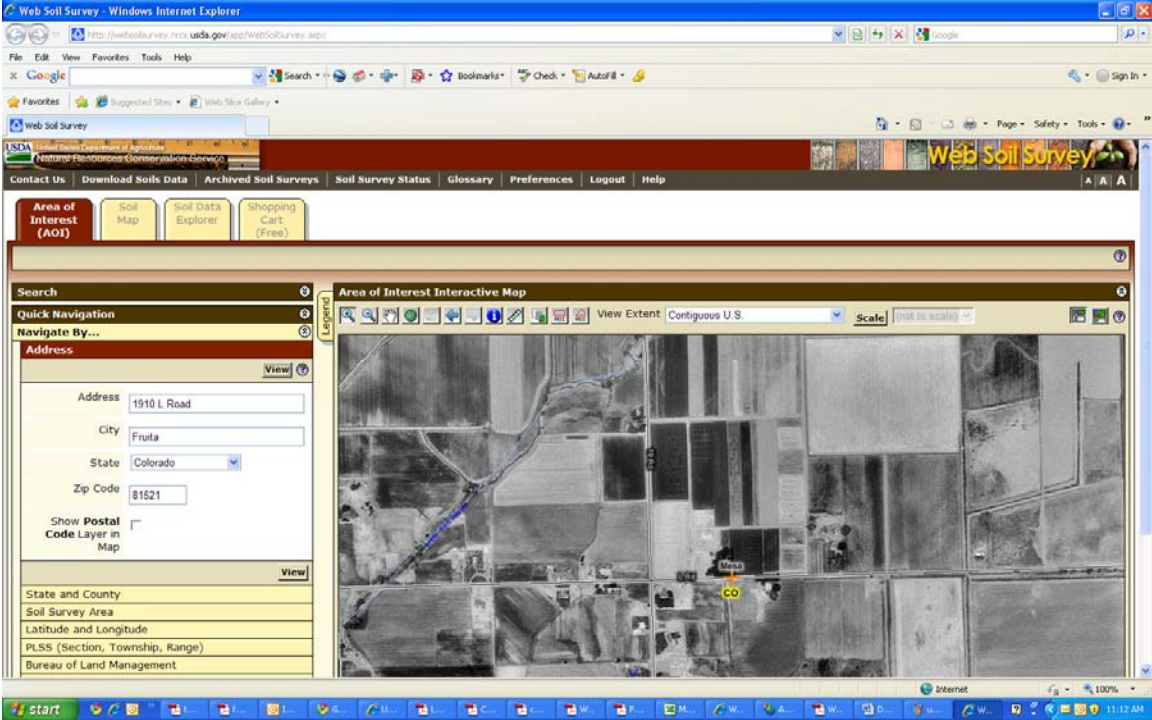

E. At the top of the main map frame are a series of  $(12)$  square buttons. Use the  $2<sup>nd</sup>$  from the right: "AOI" button (Area of Interest) button to select the audit area:<br>C Web Soli Survey - Windows Internet Explorer.

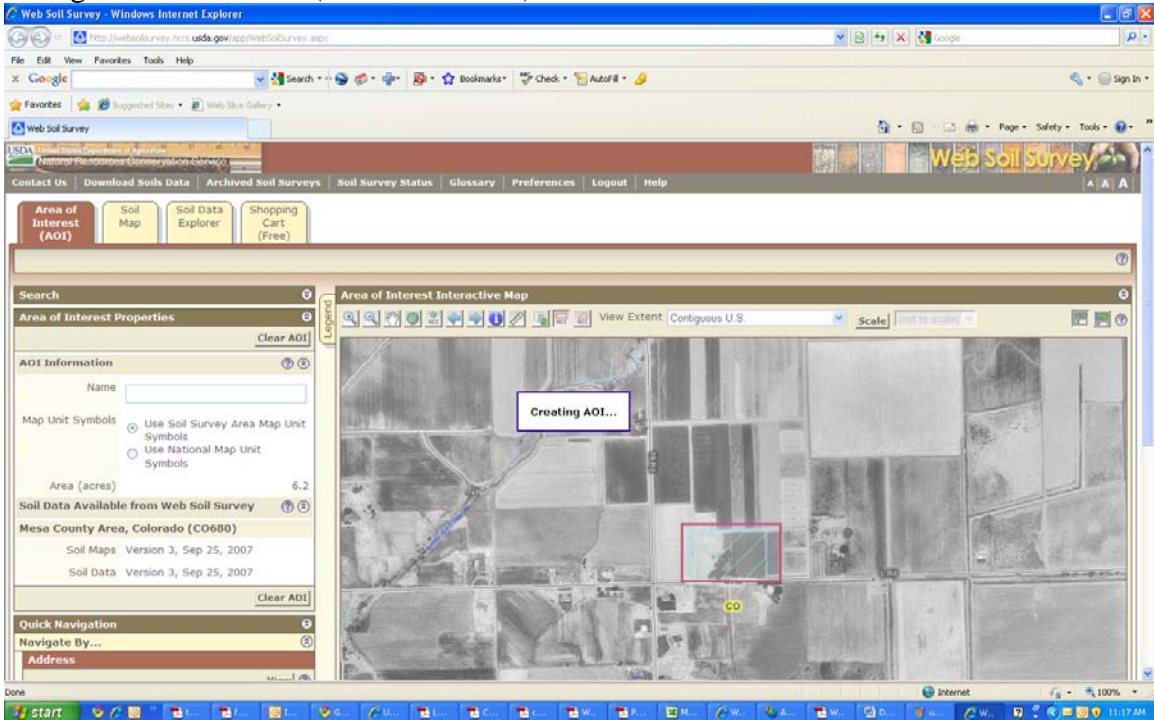

Once the AOI is created at your property level:<br> **C** Web Sell Survey - Windows Internet Explorer.

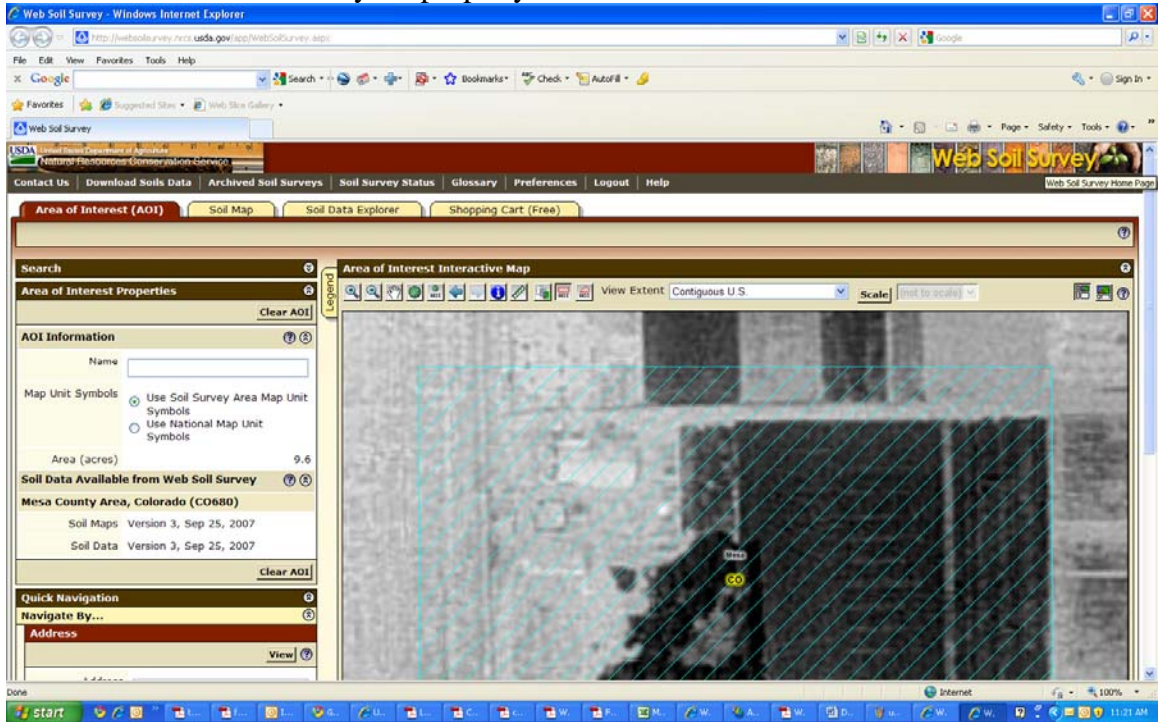

F. You can view the soil map by selecting the "**Soil Map**" tab immediately to the right of the "**Area of Interest (AOI)**" tab at the top of the screen (under the header banner):

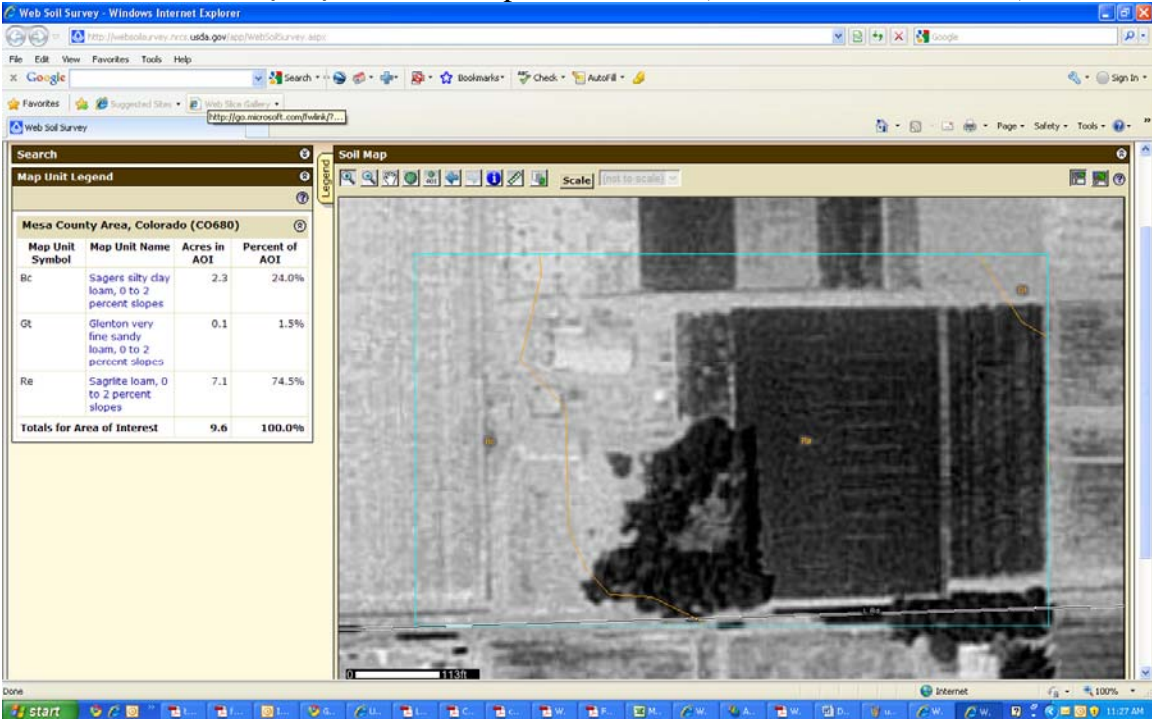

In this case the audit was on a piece of lawn within the "Re" section which is identified in the legend as a "Sagrlite Loam" or more simply just a Loam soil.

**Note:** when categorizing soil types at the general level, ignore more specific nomenclature such as names or adjectives like "very fine" – the general classifications are what's important: loams, clays, sandy loams, silty clay loams, etc.

Contact: Denis Reich. Water Resources Specialist Western Region Colorado State University Extension Ph: 970-242-8683 Denis.Reich@Colostate.edu